# **Preisanfrage per E-Mail senden**

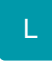

Der Preisvergleich beim Einkauf gehört zu den wichtigen Aufgaben eines Unternehmens, wenn es darum geht, möglichst hohe Gewinne zu erzielen. Hierzu können Sie die Preisanfrage im Bereich: EINKAUF - WARENKORB nutzen. Für den Versand der Preisanfrage haben Sie die Möglichkeit ein E-Mail-Layout zu erstellen und den Anhang "Preisanfrage" zuzuweisen.

### **Einrichtung des E-Mail-Layouts**

Über Bereich: EINKAUF - WARENKORB gelangen Sie über die AUSGABE - AUSGABE BEARBEITEN zur Bearbeitung Ihrer Warenkorb-Layouts.

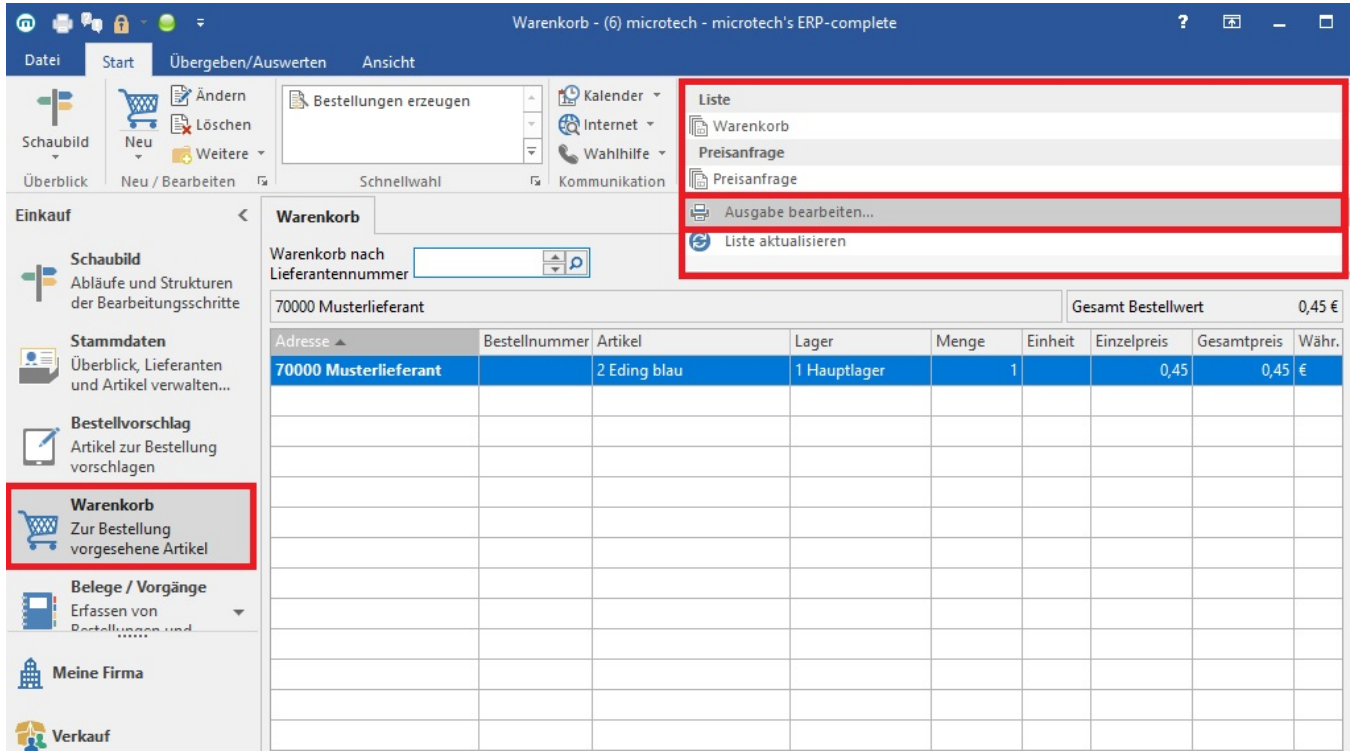

Im Fenster "Warenkorb ausgeben..." können Preisanfragen an Lieferanten als Druck oder E-Mail erstellt und gestaltet werden.

Hierzu ist im Register: "Preisanfrage E-Mail" ein neues Layout zu erzeugen.

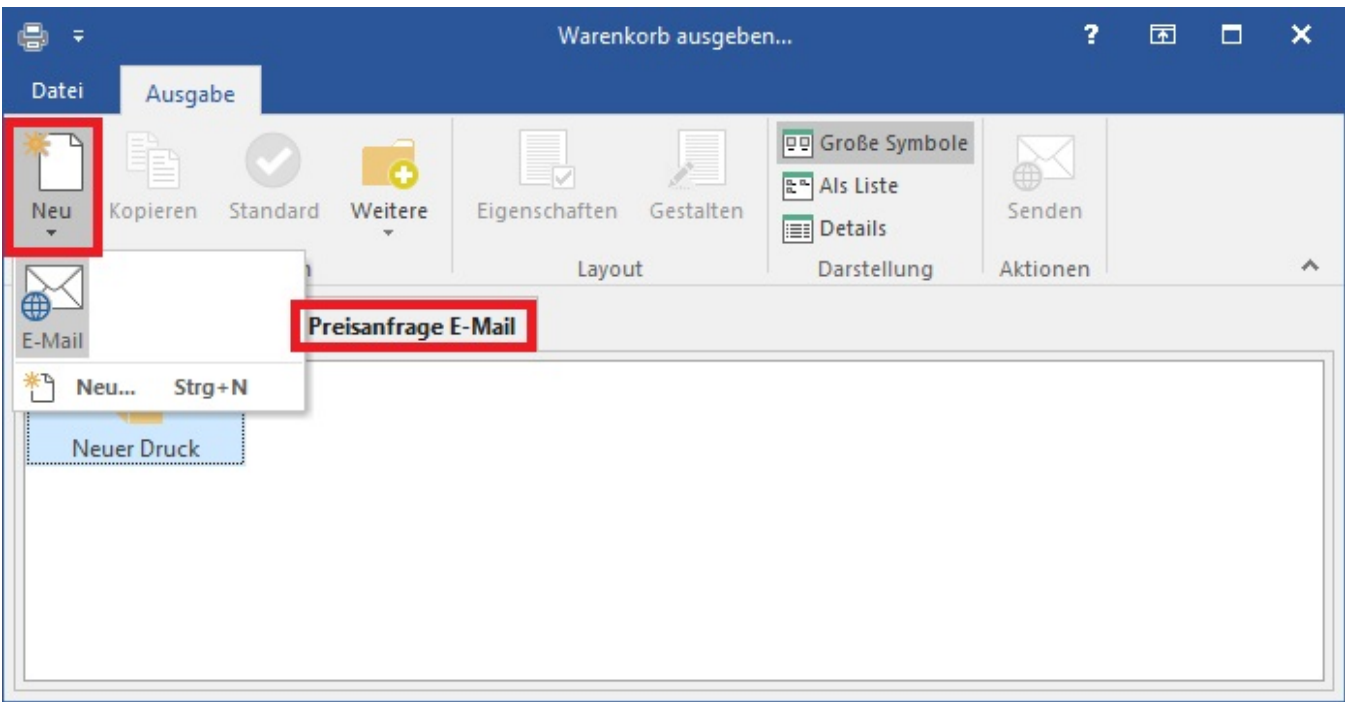

# **Eigenschaften des E-Mail-Layouts**

# **Register: "Auswahl"**

Im Register: "Auswahl" kann der Bereich und die Auswahl der auszugebenden Warenkorb-Datensätze angegeben werden. Zudem steht in der Untergruppe "Preis anfragen bei…" die Möglichkeit bereit, bei welchen Lieferanten die Anfrage gestellt wird.

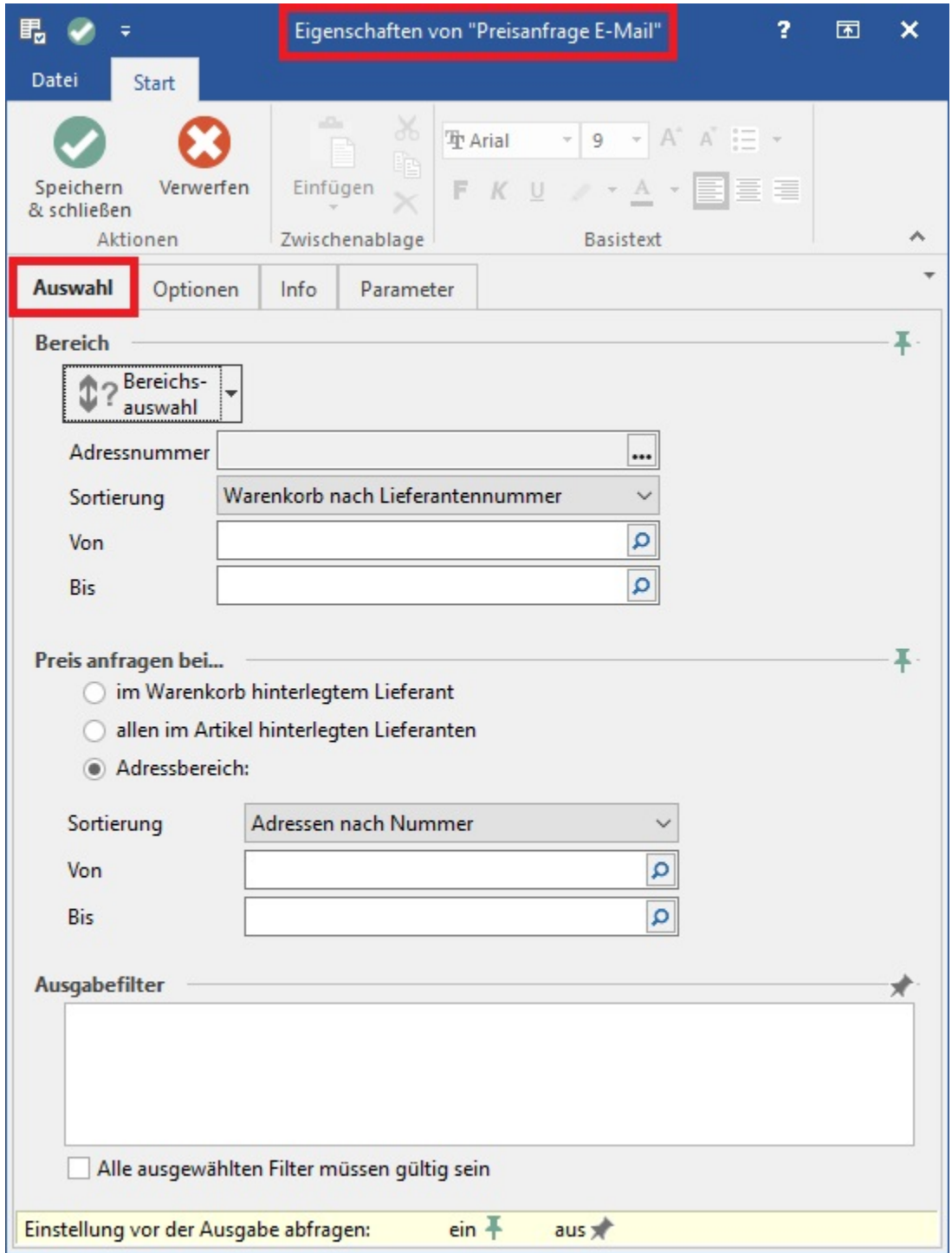

#### **Preisanfrage bei....**

- · im Warenkorb hinterlegtem Lieferant: Mit dieser Option können Sie eine Preisanfrage an alle Lieferanten senden, die im Warenkorb für diesen Artikel hinterlegt sind.
- allen im Artikel hinterlegten Lieferanten: Mit dieser Option können Sie eine Preisanfrage an alle Lieferanten senden, die im Artikel (Stammdaten) hinterlegt sind. (z.B. Im Warenkorb ist ein neuer Lieferant für diesen Artikel hinterlegt worden und es soll eine Preisanfrage an den Standard-Lieferanten laut Artikel gestellt werden)
- Adressbereich: Mit dieser Option können Sie für die Preisanfrage einen Adressbereich frei definieren. (z.B. Adresse: 10000 bis 71000)

### **Register: "Optionen"**

Im Register: "Optionen" können zusätzliche Angaben zu CC und BCC der E-Mail hinterlegt werden.

Die Zuweisung der Preisanfrage als PDF als Anhang für die E-Mail-Ausgabe befindet sich in der Untergruppe "E-Mail Preisanfrage".

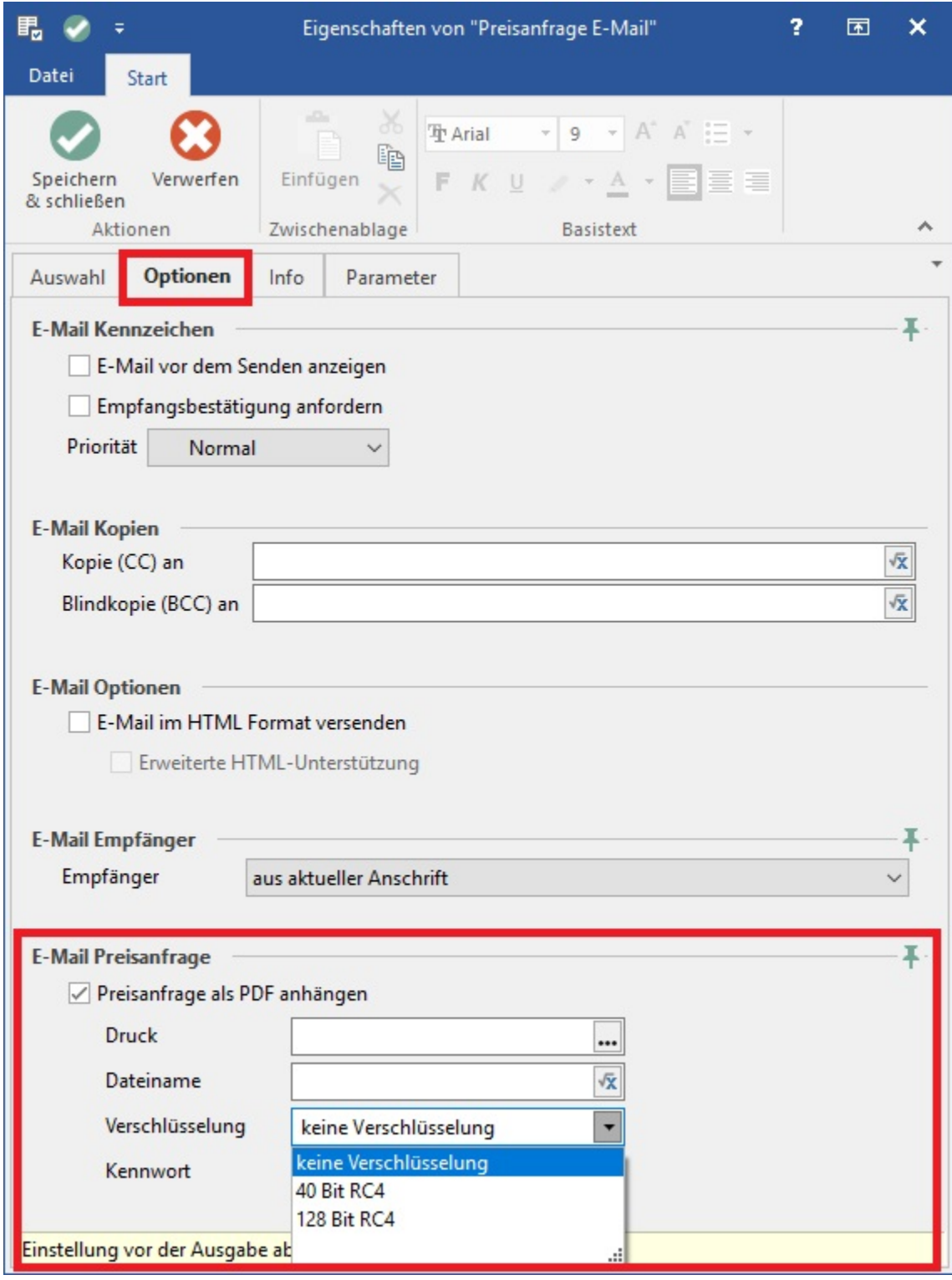

Dieser Bereich enthält zusätzliche Einstellungen zur Verschlüsselung und Sicherung der zu versendenden Preisanfrage als PDF:

- Keine Verschlüsselung
- 40 Bit RC4
- 128 Bit RC4

Zudem kann ein Kennwort für das PDF hinterlegt werden.